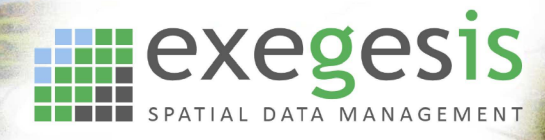

## **QGIS Training Course Outline: Intermediate**

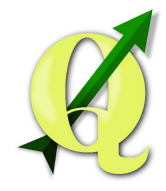

## **Course requirements**

To gain the most from this course, participants should be familiar with desktop computers and have a good knowledge of Windows. They should be at ease with such tasks as moving & re-sizing of windows, switching between applications and loading applications. They should appreciate that files or programs of similar types can be stored together under an appropriate directory structure. Ideally participants will be able to create directories and locate files using Explorer.

## **Course objectives**

The objective of this course is to build upon participants existing knowledge of QGIS and so show how QGIS can be used to exploit data in a range of differing formats.

## **Day 1**

- Table appearance
	- $\circ$  Re-ordering & renaming of fields
- Importing symbology
	- o Style Files
- Complex graphic objects
	- o Rings
	- o Add part
	- o Split
	- o Disaggregate
	- o Buffers
- SQL
- o Textual
- o Spatial
- o Group textual queries
- Complex thematic mapping
	- o Categorized
	- o Pie chart
	- o Histogram
	- o Graduated
- Hyperlinks
	- o Photographs
	- o Pdf's

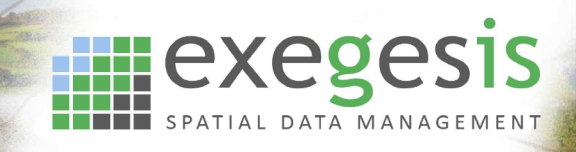

- Geo-referencing
- Using Atlas within Print Composer
- Creating interactive Web mapping

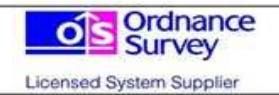

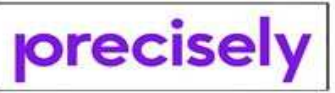

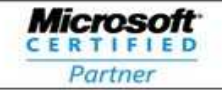

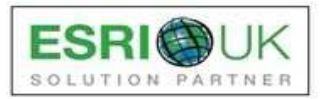